Задание: выполните трассировку, заполните трассировочную таблицу. Внимание: в поле «Экран» записывайте только то, что выводится на экран. В качестве ответа укажите последнее расчетное значение.

## **program z1;**

var i, k: integer; begin

 $k:=1;$     for i:=1 to 5 do k:=2\*k; write(k); end.

#### **Ответ: \_\_\_\_\_**

## **program z2;**

var i, k: integer; begin  $k:=1$ ;     for i:=1 to 5 do begin  $k:=2*k;$ writeln $(k+1)$ ; end; end.

# **Ответ: \_\_\_\_\_**

### **program z3;**

var k, s: integer; begin  $k:=1;$  $s:=0;$     while s<50 do begin  $s:=s+k;$  k:=2\*k; end; write $(s,'',k);$ end.

#### **Ответ: \_\_\_\_\_**

#### **program z4;**

var k, s : integer; begin  $k:=1;$  $s:=0;$  while s+k<50 do begin  $s:=s+k;$  $k:=2*s;$  writeln(s,' ',k); end; write $(s,'',k);$ end.

#### **Ответ: \_\_\_\_\_**

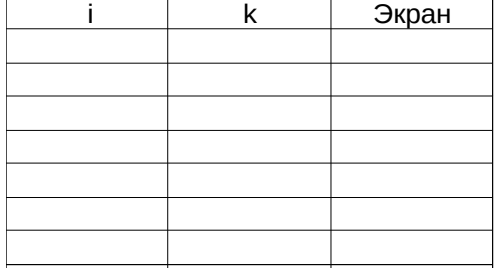

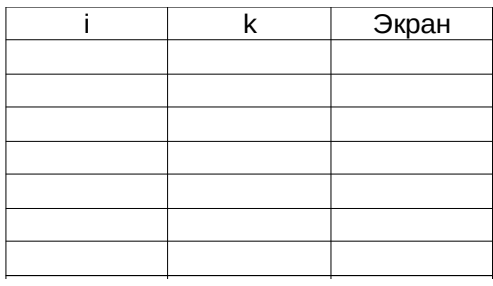

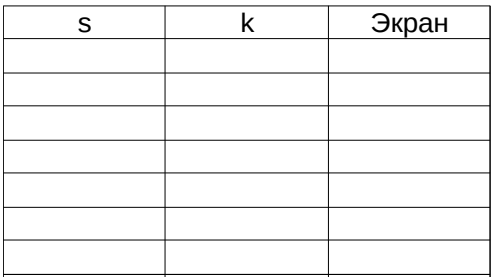

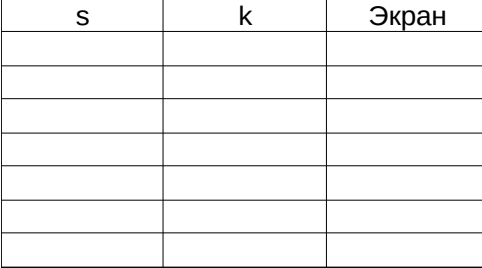

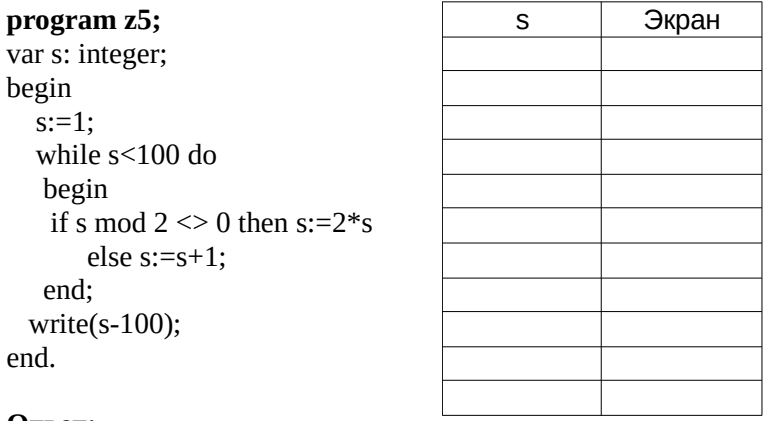

**Ответ:** \_\_\_\_\_